# **Herramientas de gestión parental**

Día Internacional de Internet Segura

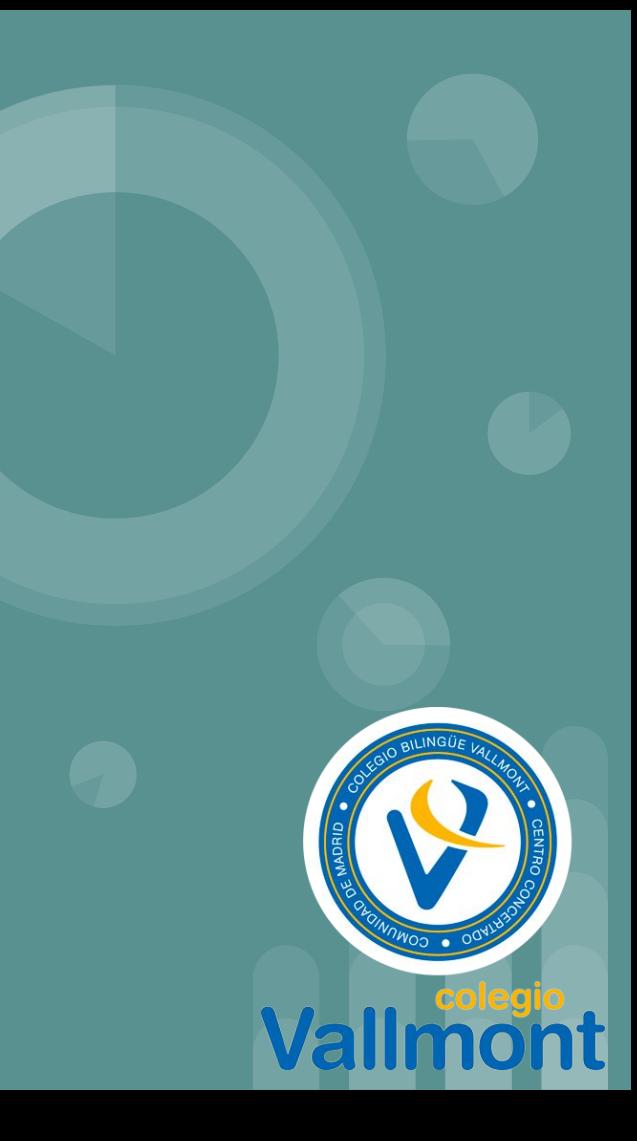

« ♦ KodakVenx

- **KryStic Skillz**
- <br /> **Stealthy Panini**
- ◆ XFREAKMONSTERX

KryStic Skillz

KedaHVePänini

### ¿Quien no quiero ser?

W

 $\frac{1}{285}$ 

 $\frac{1}{255}$ 

**In Finne** 

 $9.50100$ 100 100  $\frac{1}{300}$  NW  $\frac{1}{330}$   $\frac{1}{345}$ 

ALL HEADSHOTS

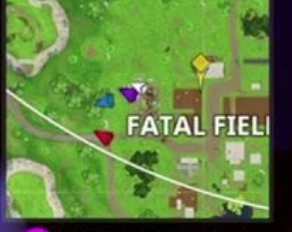

 $-0.31$  & 47 0 0

 $B +$ 

LB RB P

 $63 \mu$ 

 $\overline{Y}$ 

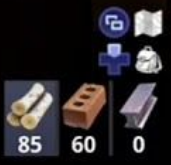

KNOCKED DOWN JarrePro

 $0$  23

voporto2004@gmail.com

# **Internet nos ha desbordado!**

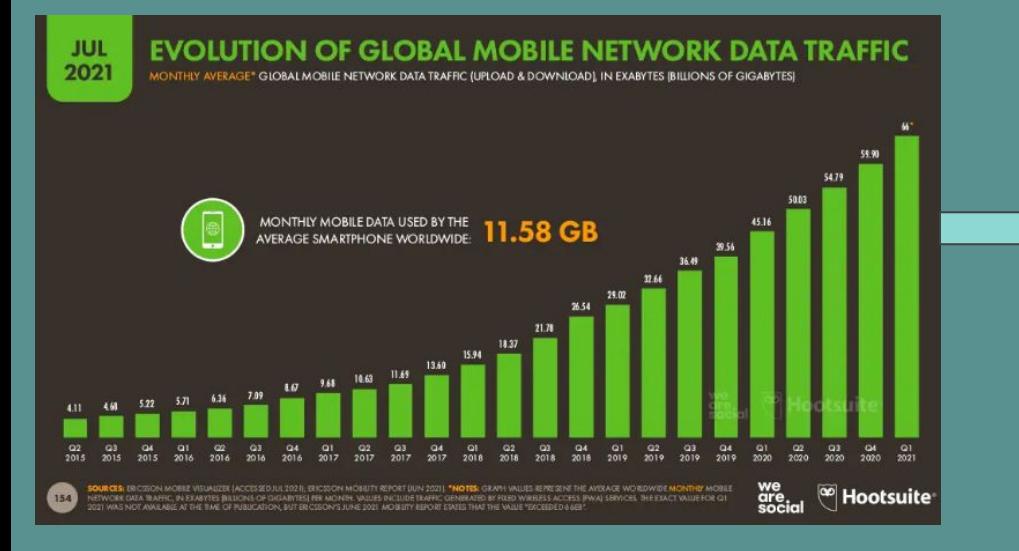

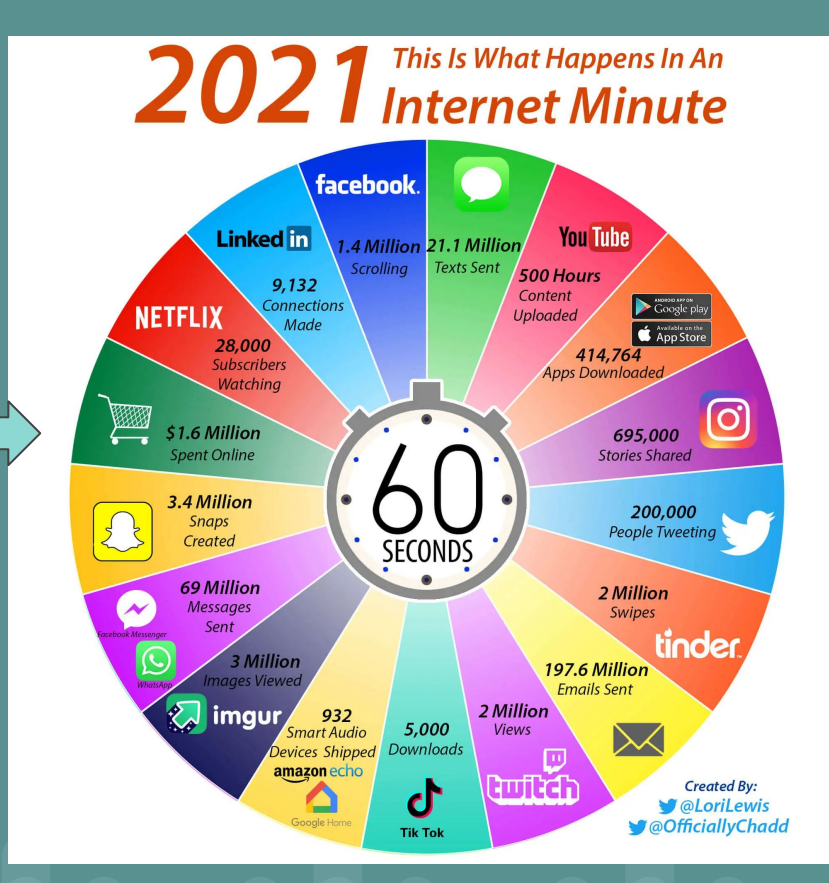

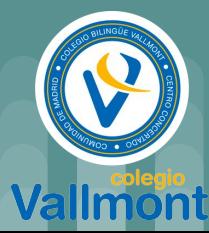

# **Plataformas favoritas por edad y sexo**

#### **JUL** 2021

### **FAVOURITE SOCIAL PLATFORMS BY AGE AND GENDER**

PERCENTAGE OF GLOBAL INTERNET USERS (EXCLUDING CHINA) WHO SAY THAT EACH OPTION IS THEIR 'FAVOURITE' SOCIAL MEDIA PLATFORM"

#### **FAVOURITE SOCIAL PLATFORMS AMONGSI FEMALE INTERNET USERS SOCIAL SOCIAL** AGE AGE **AGE AGE AGE AGE AGE AGE AGE** AGE **PLATFORM**  $25 - 34$  $35 - 44$  $45 - 54$ **PLATFORM**  $25 - 34$  $35 - 44$  $45 - 54$  $16 - 24$  $55 - 64$  $16 - 24$  $55 - 64$ 25.8% **WHATSAPP** 17.3% 20.2% 23.1% 24.2% 23.6% **WHATSAPP** 19.2% 21.5% 24.6% 25.2% 25.5% 25.4% 25.2% 23.9% 27.1% 26.5% **FACEBOOK** 10.7% 21.1% 16.2% 24.7% **FACEBOOK** GWI. GV-FL **INSTAGRAM** 33.4% 24.8% 17.0% 12.0% 7.1% **INSTAGRAM** 29.1% 17.8%  $11.4%$  $7.7%$  $4.4%$  $5.2%$ 5.1% **TWITTER** 6.7%  $3.7%$ 2.9% 2.8%  $2.4%$ **TWITTER** 5.1%  $5.6%$ 2.8% **FB MESSENGER**  $2.8%$ 3.8% 4.0% 4.2% 4.6% **FB MESSENGER** 2.7% 4.1% 4.0%  $3.3%$  $3.9%$  $2.2%$ 1.7% TIKTOK 9.1% 5.7%  $3.7%$ **TIKTOK** 5.1%  $3.8%$  $2.6%$  $2.2%$ 1.1% 1.2%  $3.3%$  $4.7%$  $2.5%$ **UNE** 1.6%  $5.1%$ **LINE** 1.0%  $1.4%$  $3.4%$ 4.6% **TELEGRAM** 2.3%  $2.1%$ 1.9% 1.2% 1.0% **TELEGRAM** 4.0% 4.3%  $3.7%$  $2.4%$  $2.3%$ **PINTEREST** 4.3% 2.9%  $3.3%$ 5.2%  $5.4%$ **PINTEREST** 0.9% 1.0% 0.9%  $1.4%$ 1.7% SNAPCHAT 3.8% 1.5% 1.1% 0.7%  $0.4%$ **SNAPCHAT** 2.6%  $1.3%$  $0.8%$  $0.6%$  $0.2%$

FAVOURITE SOCIAL PLATFORMS AMONGST MALE INTERNET USERS

SOURCE: OWN (DT 2021). FIGURES REPRESENT THE FINDINGS OF A BROAD GLOBAL SURVEY OF INTERNET USERS AGED 16 TO 64. SEE GW1.COM FOR MORE DETAILS. "NOTES: DOES NOT 78 INCLUDE USERS IN CHINA. SURVEY RESPONDENTS COULD CHOOSE RIOM OTHER SOIDAL RIATFORMS NOT INCLUDED IN THE TABLES SHOWN ABOVE, SO VALUES FOR EACH COLUMN MAY NICE SUM TO 100% INDIVIDUAL RESPONDENTS MAY USE DIFFERENT CRITERIA TO DETERMINE THER "FAVOURITE" PLATFORM

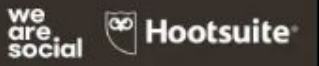

fuente https://www.hootsuite.com/

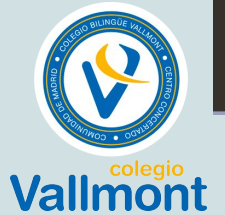

# App's + juegos más usadas

### **MOBILE APP RANKINGS: CONSUMER SPEND**

RANKINGS OF TOP MOBILE APPS AND GAMES BY TOTAL WORLDWIDE CONSUMER SPEND IN Q2 2021

#### **RANKING OF MOBILE APPS BY CONSUMER SPEND**

**JUL** 

2021

#### **RANKING OF MOBILE GAMES BY CONSUMER SPEND**

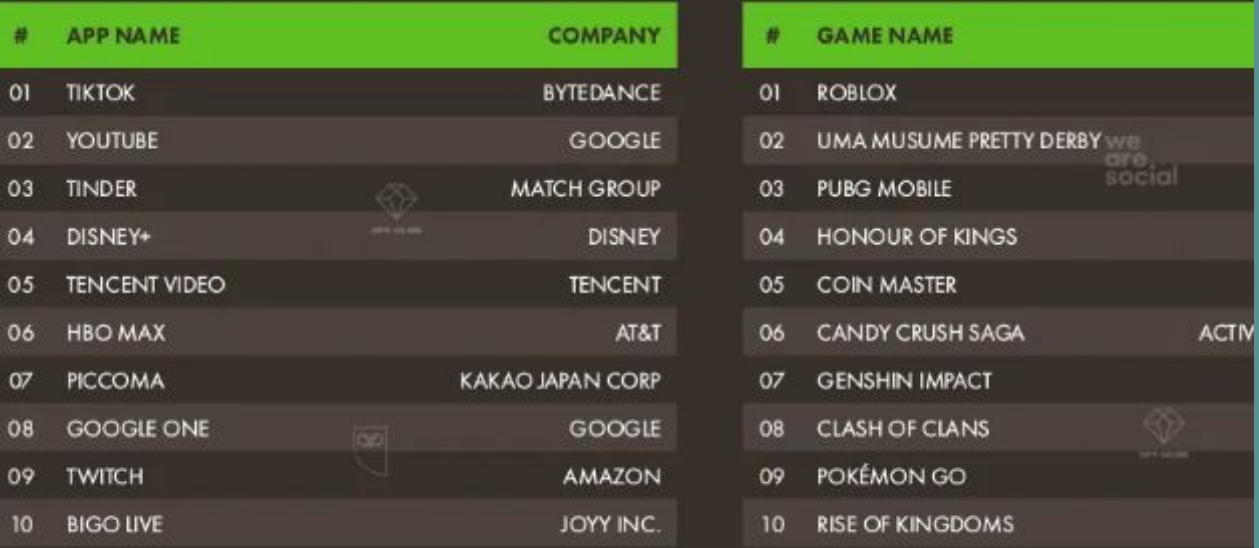

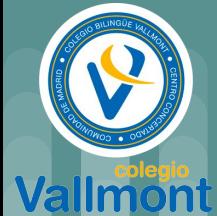

SOURCE: APP ANNIE (JUL 2021). NOTER: RANKINGS BASÉD ON COMBINED CONSUMER SPEND ACROSS THE JOS AND GOOGLE FLAY STORES, EXCEPT FOR OHINA, WHICH ONLY INCLUDES 162 DATA ROR CONSUMER SPEND WA THE IOS STORE "CONSUMER SPEND" ONLY INCLUDES SPEND THROUGH APP STORES, AND DIDES NOT INCLUDE MOBILE COMMERCE REVENUES, OR REVENUES FROM MOBILE ADVERTISING. RANKS BASED ON GROSS SPEND, INCLUDING ANY PERCENTIVOE TAKEN BY THE APP STORES

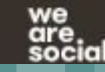

### **Tiempo medio de conexión**

Figure 8: Estimated average time online (in minutes) each day, by gender

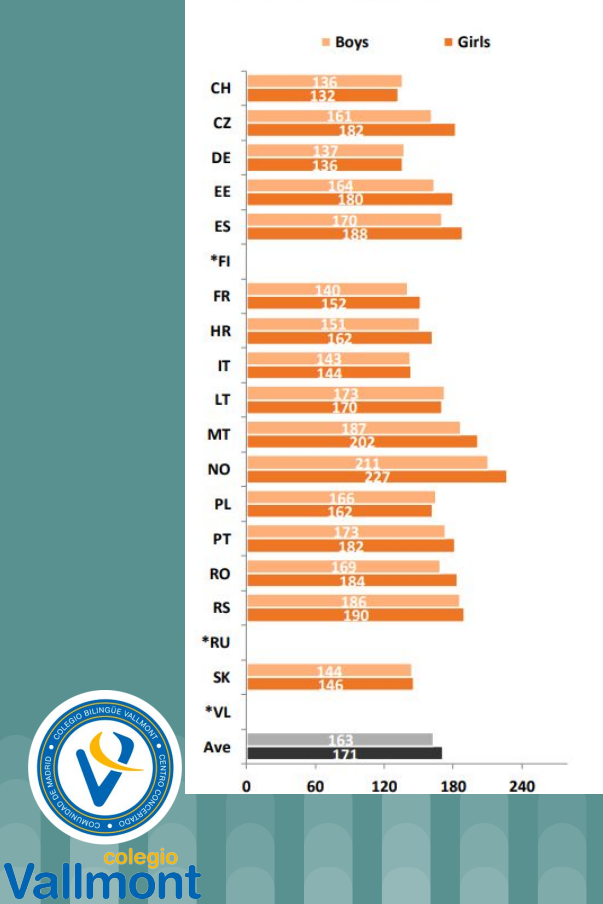

Table 2: Daily use of different devices, by country.

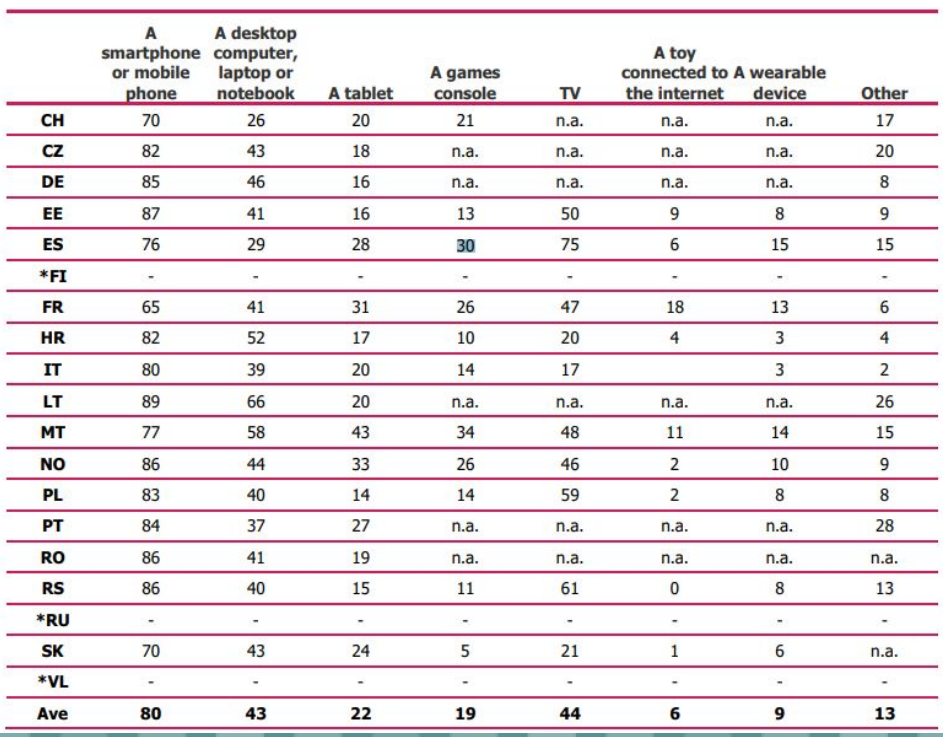

### **Uso de Internet**

Table 3: Daily online activities, by country

Val

llmont

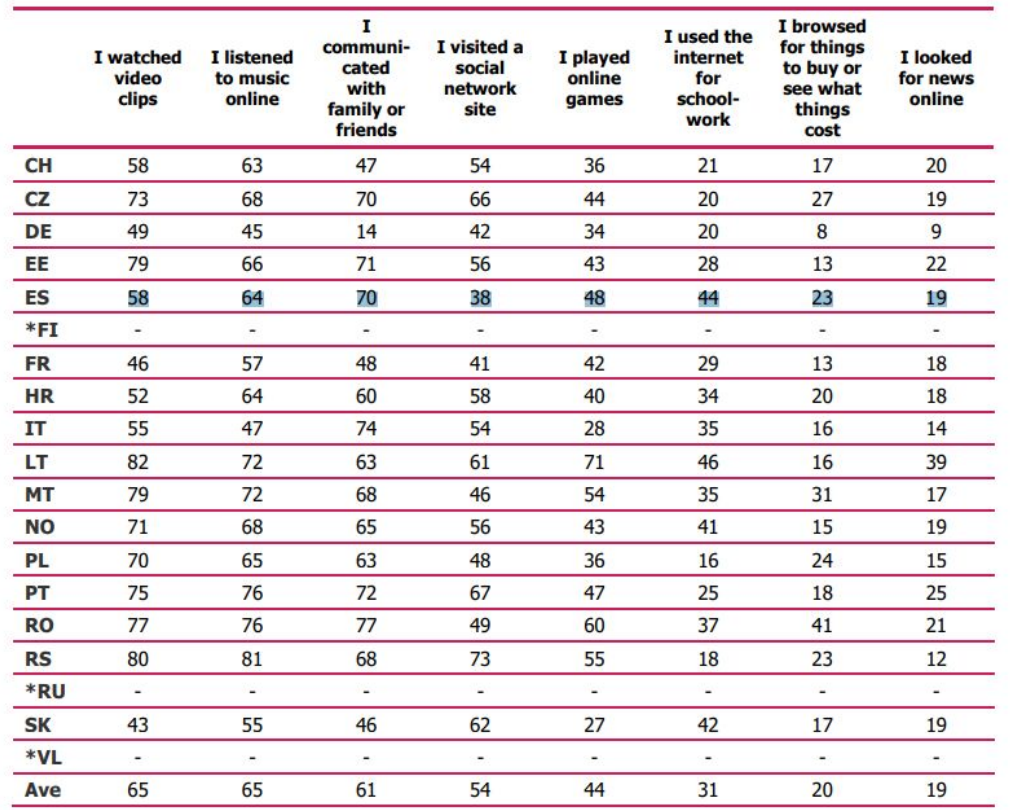

Figure 112: Whether child ignores what parents say about when on how to use the internet at least sometimes, by age

#9-11 yrs #12-14 yrs #15-16 yrs

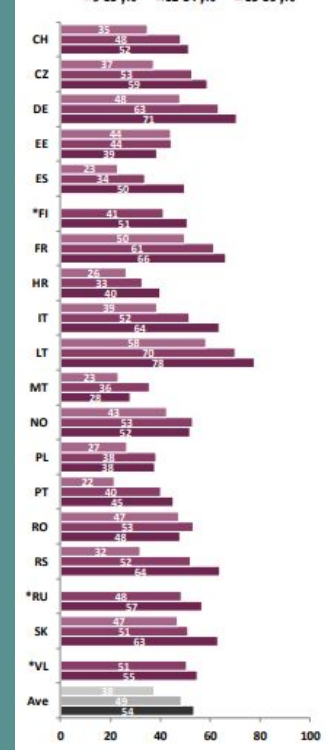

\* FI/RU/VL: Full age range not available. Data not weighted.

QI13 Do you ever ignore what your parent/carer tells you about how and when you can use the internet? Percentage of children who answered yes, sometimes or yes, often.

Base: All children 9-16 who use the internet

**https://www.is4k.es/sites/default/files/contenidos/informe-eukidsonline-eu-2020.pdf**

# **¿Qué son los controles parentales?**

### **Control de tiempo de conexión Restricción de los contenidos Restricción de aplicaciones Control en la misma aplicación/servicio Aplicaciones de control parental Ayudas externas**

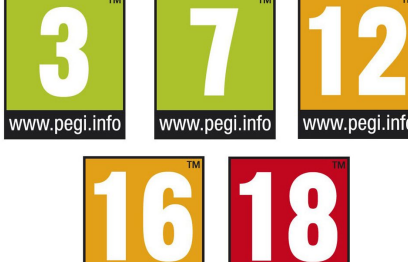

www.pegi.

**…**

**…**

### **Aplicaciones o servicios con control parental**

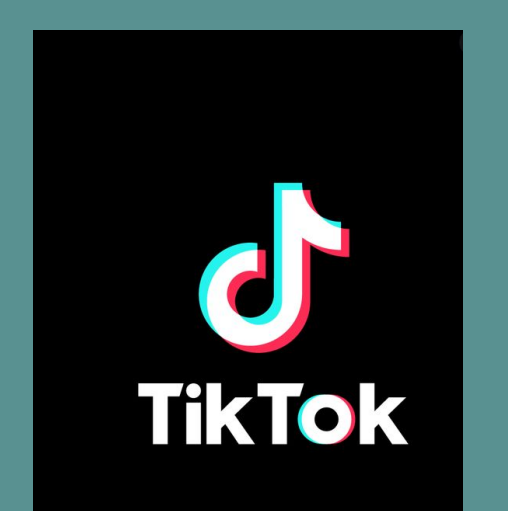

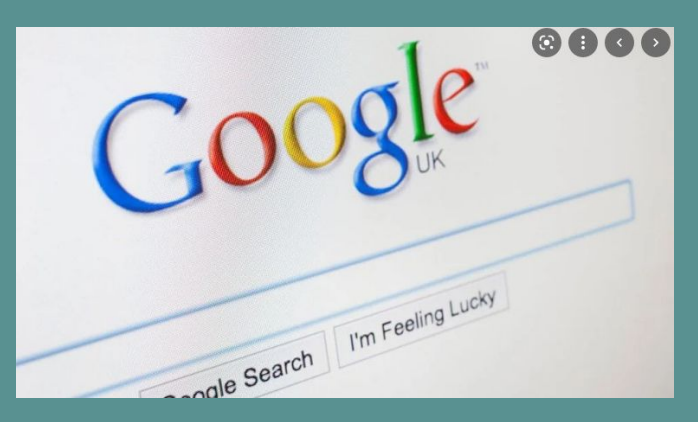

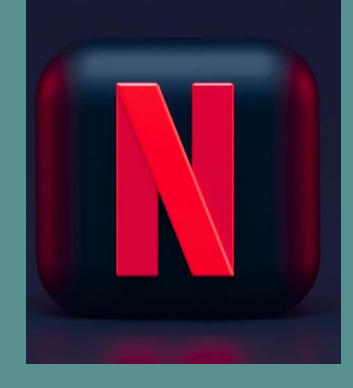

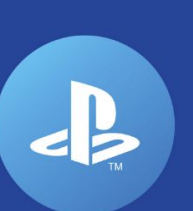

# Aplicaciones de control parental

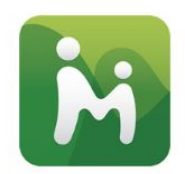

#### MMGUARDIAN APLICACIÓN PARA **PADRES** 76 MUY BUENA MEJOR<br>DEL<br>ANÁLISIS

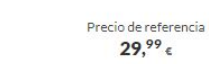

Sistema operativo: Aplicación para Android Localización en tiempo real: Sí

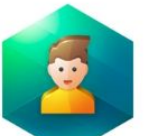

#### **KASPERSKY SAFE KIDS**

74 BUENA O

71 BUENA O

Precio de referencia  $14^{95}$ 

Precio de referencia

 $42,95$ 

 $29.99 \epsilon$ 

Sistema operativo: Aplicación para Android Localización en tiempo real: Sí

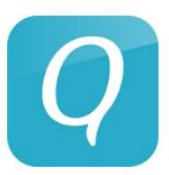

#### **OUSTODIO CONTROL PARENTAL**

Sistema operativo: Aplicación para Android Localización en tiempo real: Sí

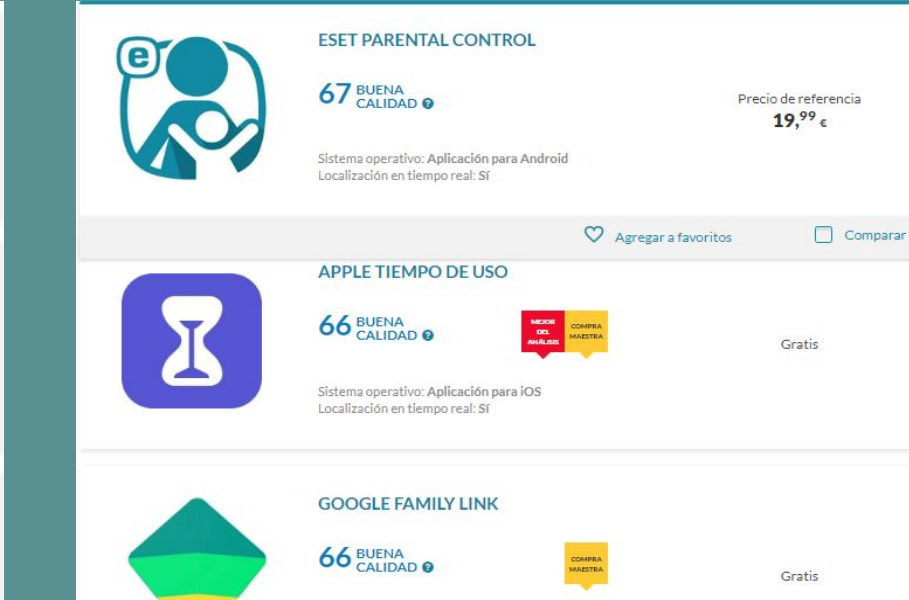

Sistema operativo: Aplicación para Android Localización en tiempo real: Sf

# **Usuarios avanzados**

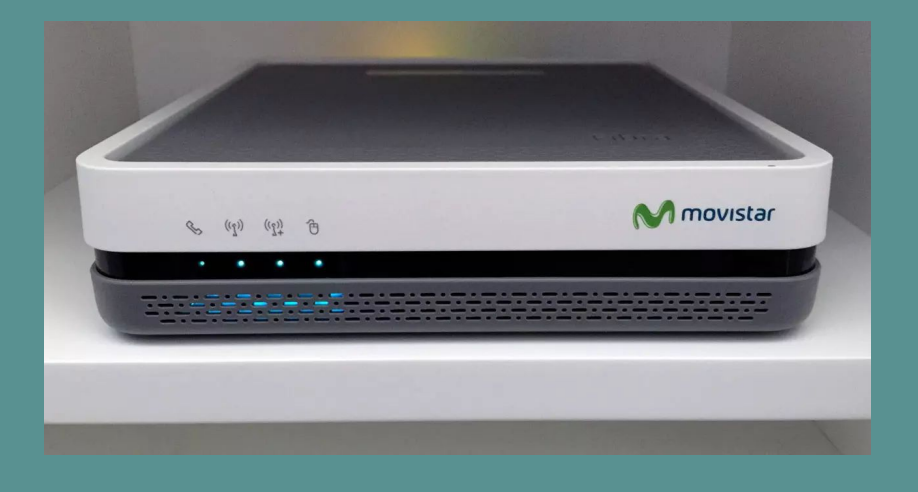

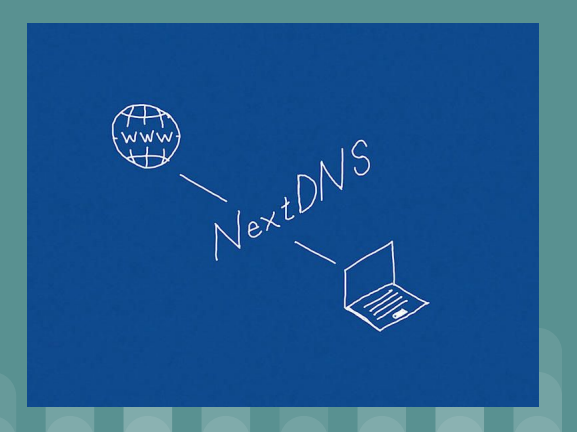

### **Activar búsqueda segura en Google Práctica 1: Google Search**

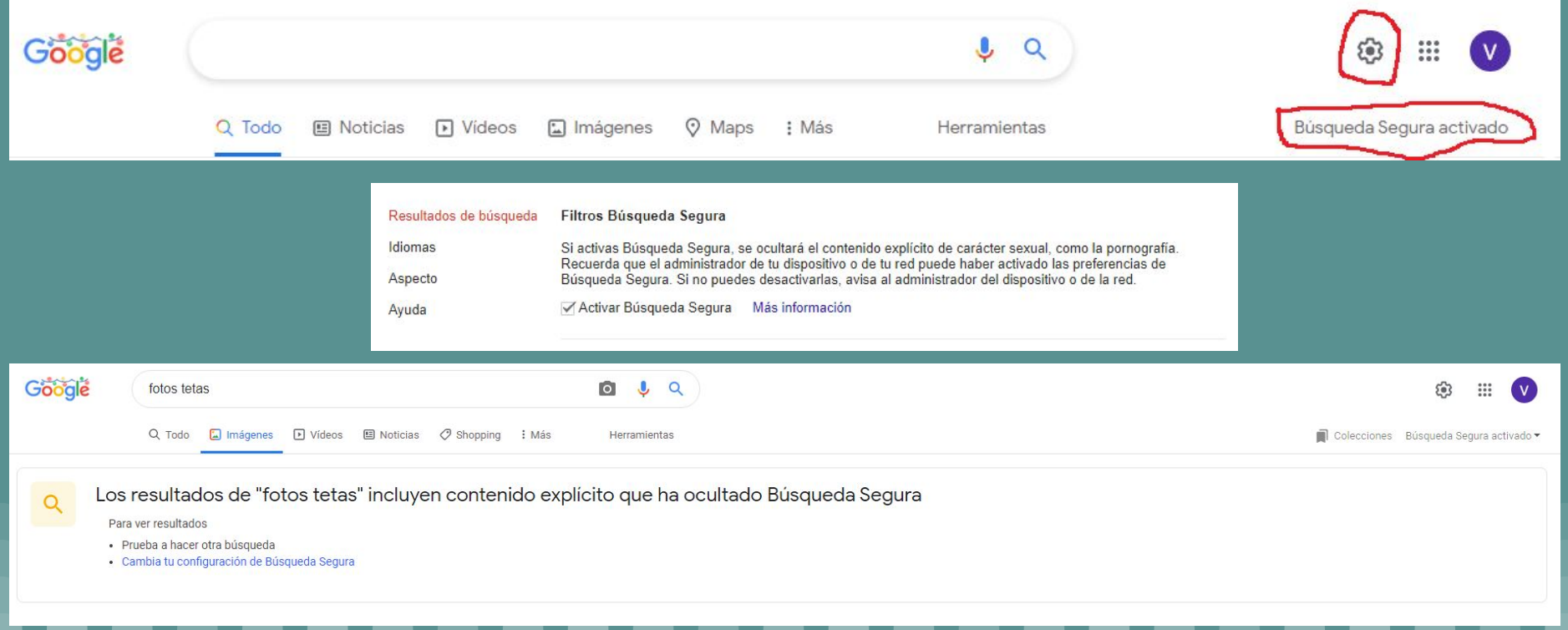

#### Práctica 1: Google Search

# **Modo restringido en Google**

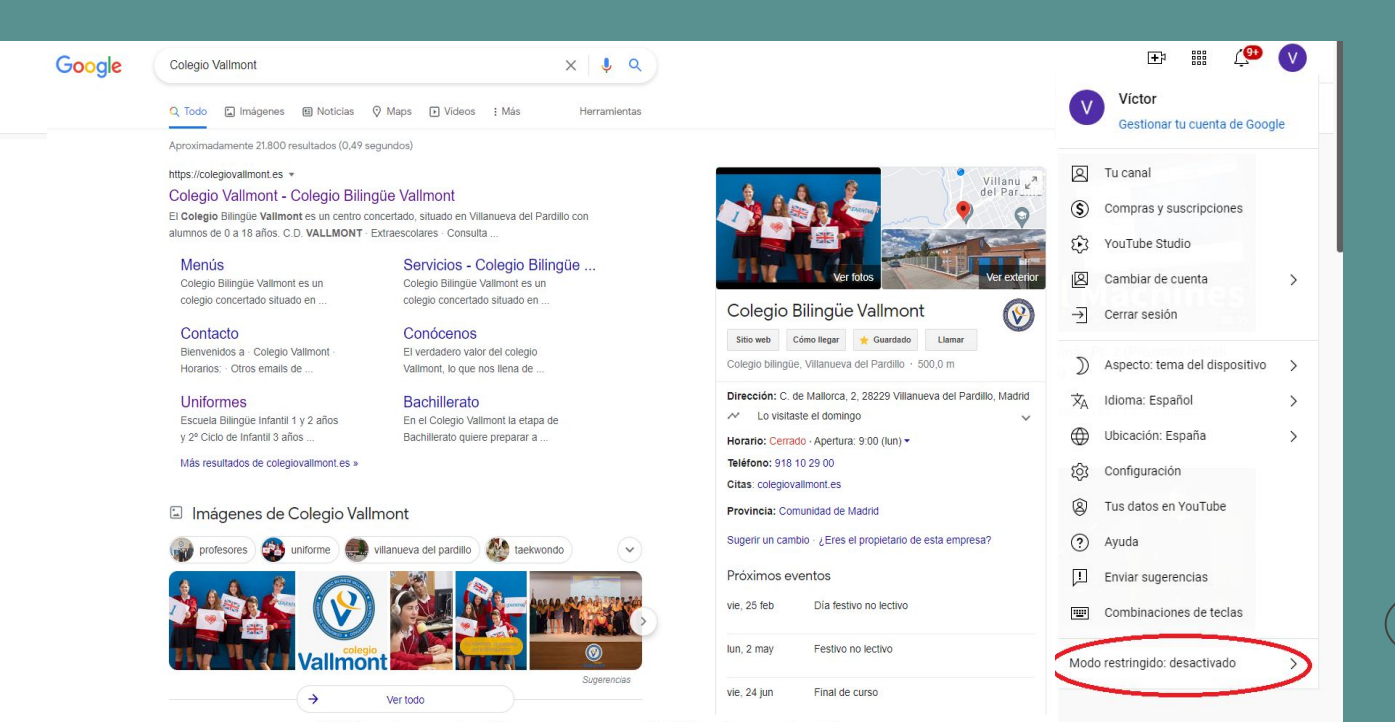

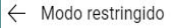

Ayuda a ocultar los vídeos que pueden incluir contenido para adultos. Ningún filtro es 100 % infalible

Este ajuste solo se aplica a este navegador.

**ACTIVAR MODO RESTRINGIDO** 

# **Modo restringido en Youtube**

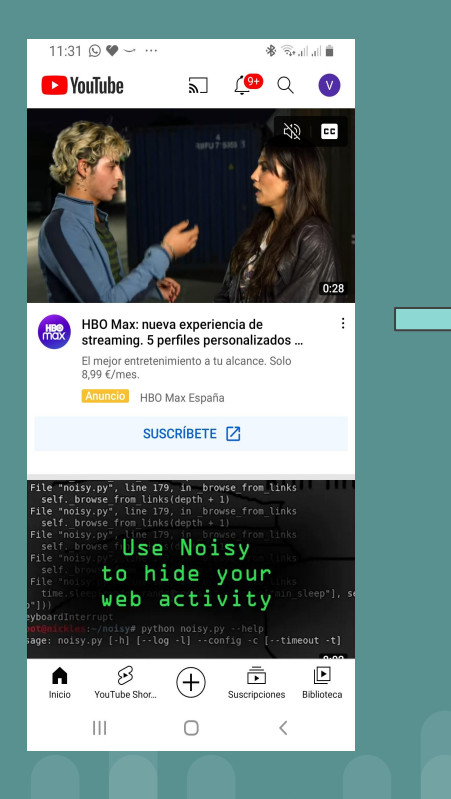

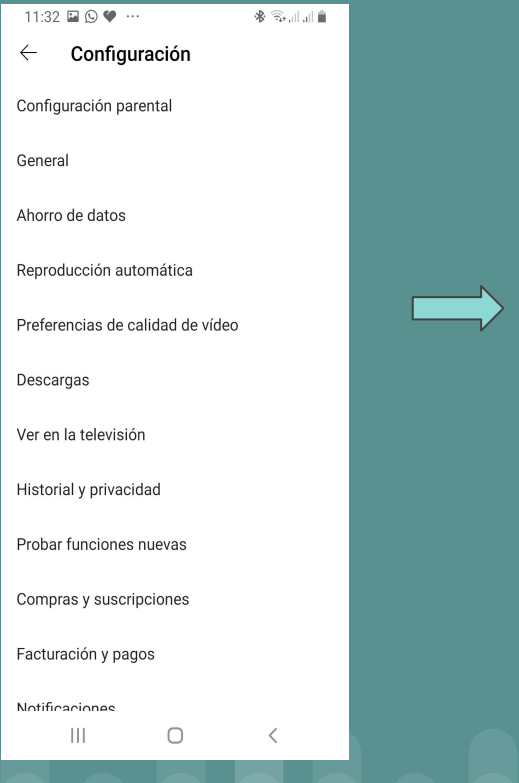

#### Práctica 2: Youtube

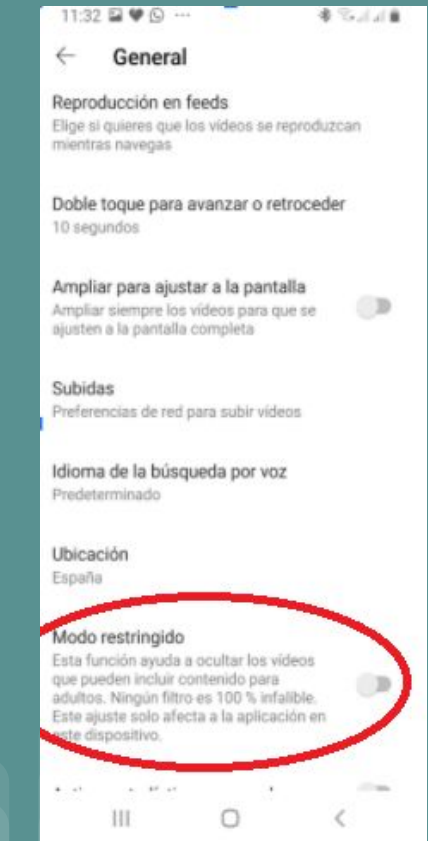

# **Combatir a Tik Tok (1 / 2)**

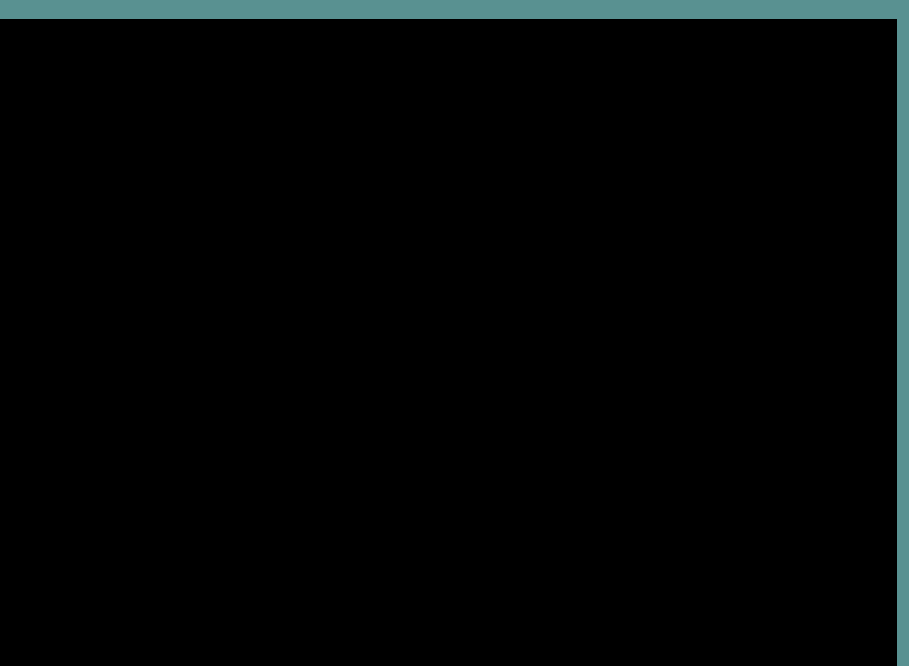

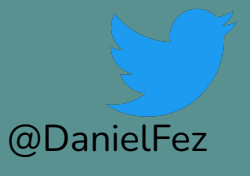

… que nuestros hijos nos enseñen nuevas técnicas

#### **Práctica 3: Restricciones en Tik Tok**

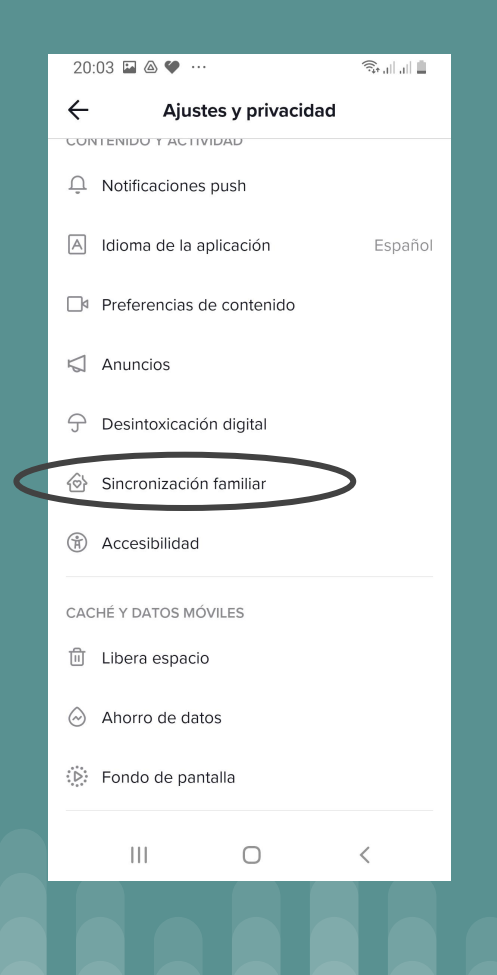

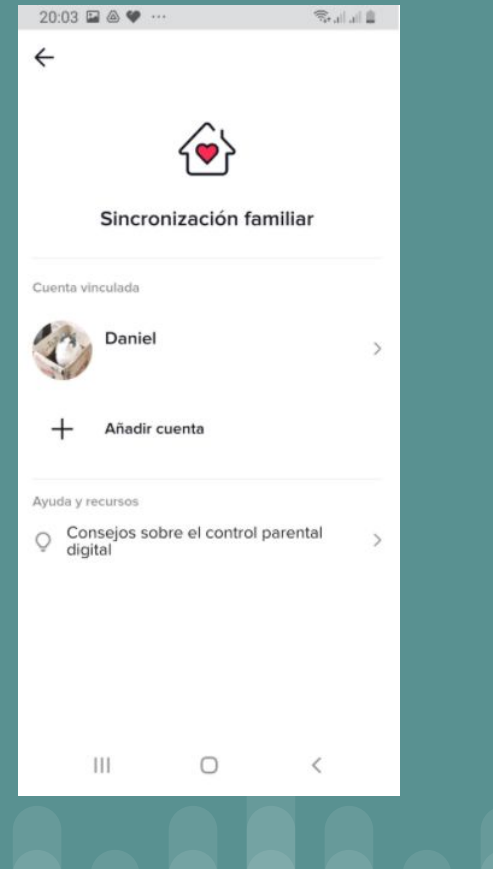

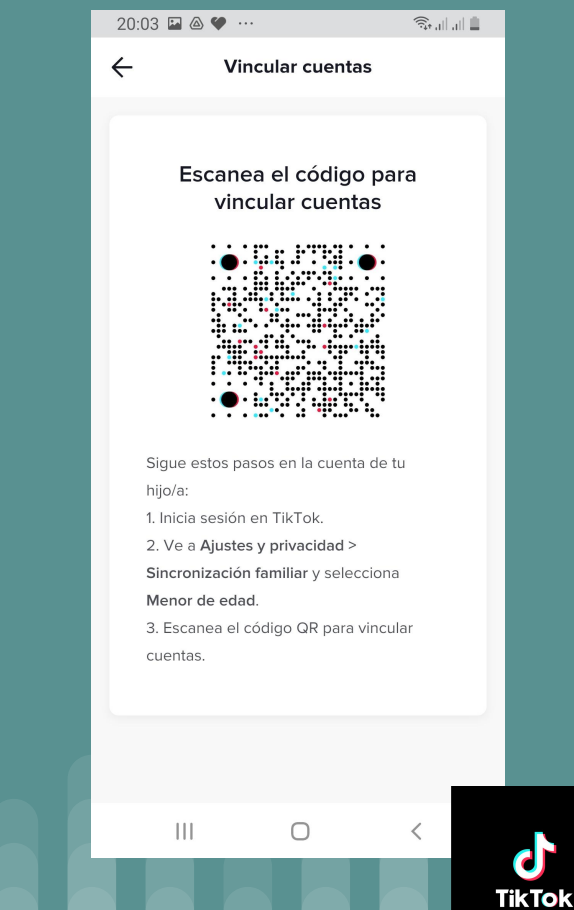

#### Práctica 3: Restricciones en Tik Tok

 $\widehat{\mathcal{R}}_{\text{total}}$ 

60 minutos >

 $\langle$ 

Ğ

 $\bigcirc$ 

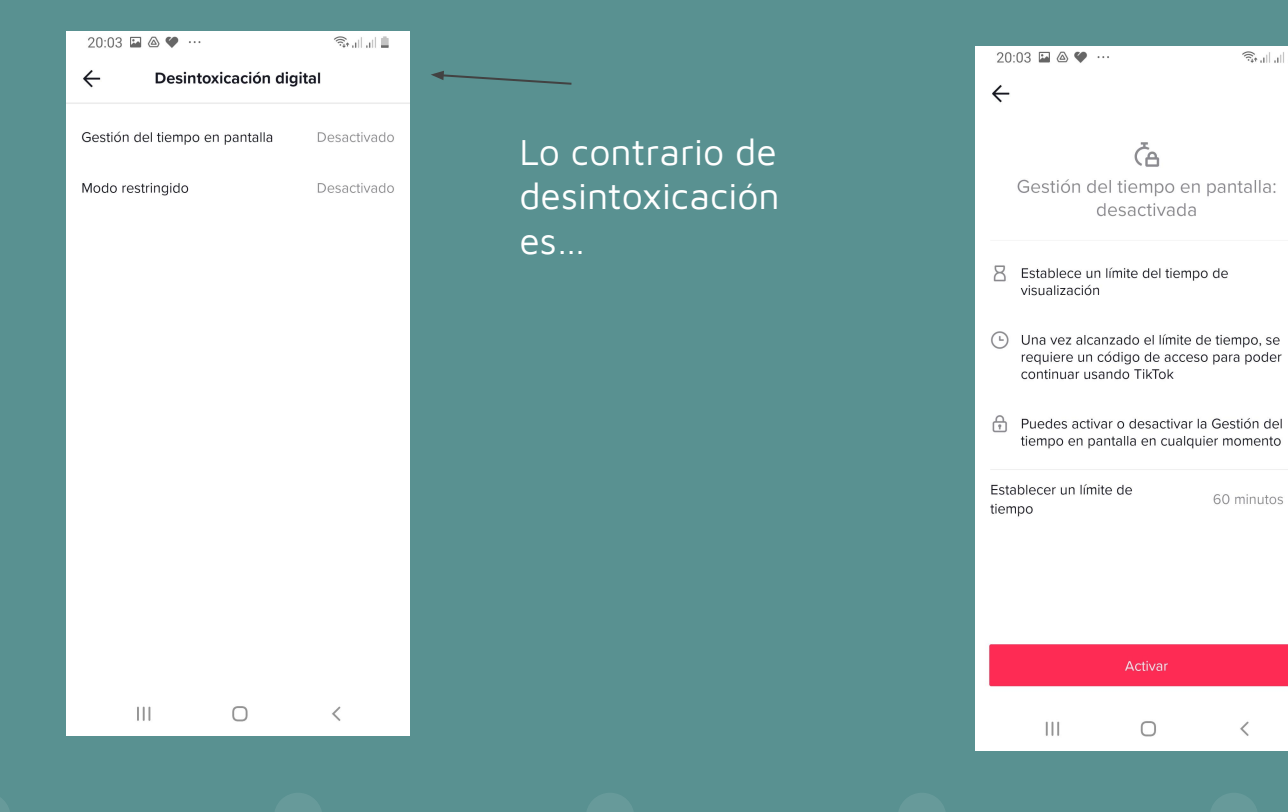

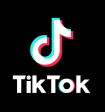

# **Combatir Tik Tok (2 / 2)**

TikTok<br><sup>@almundig</sup>

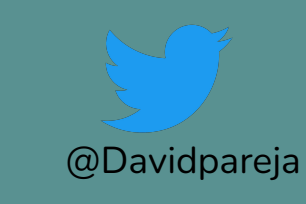

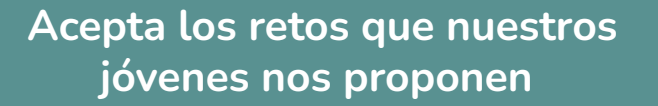

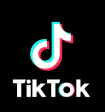

#### Práctica 4: Netflix

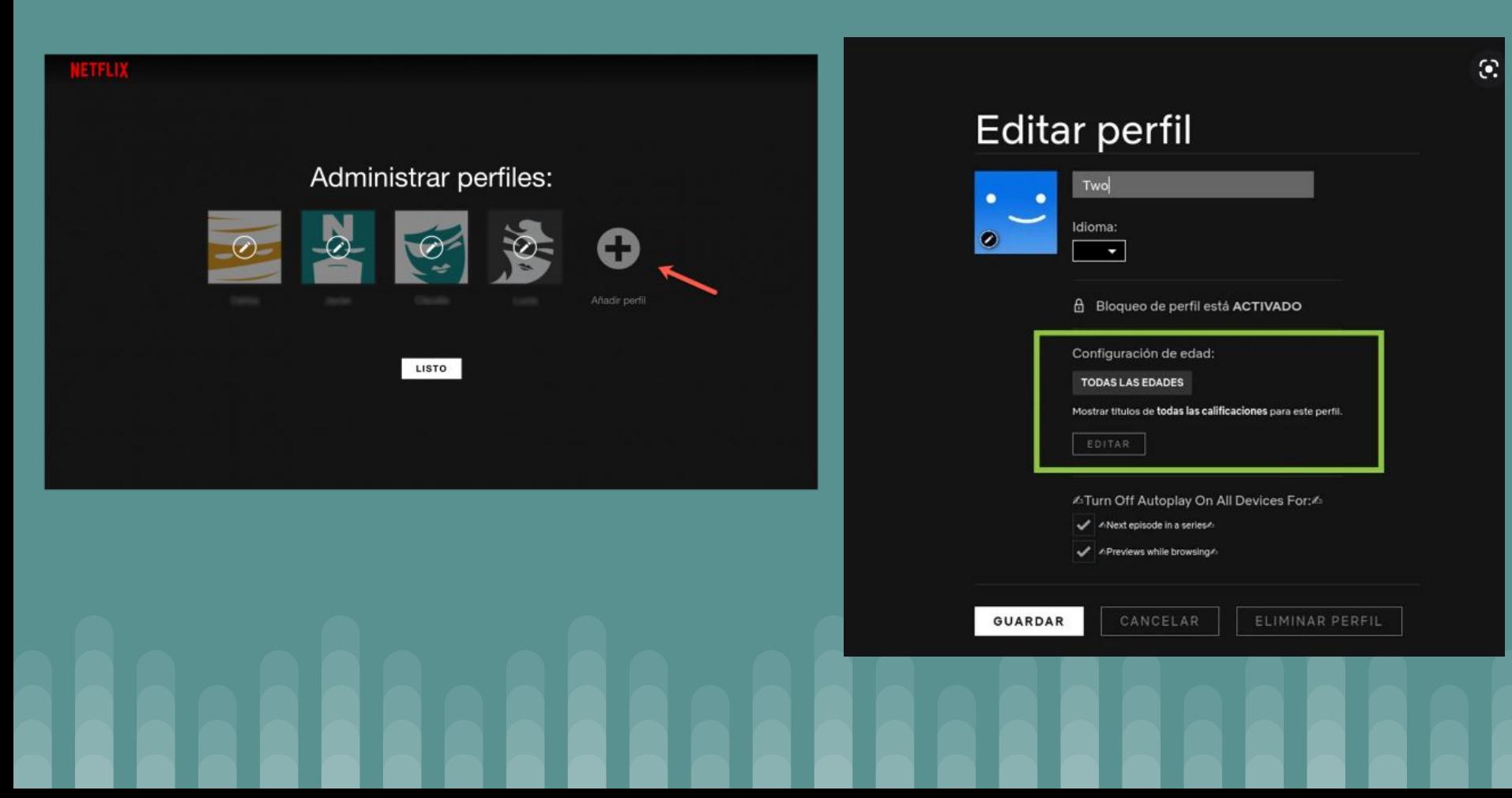

### **CONTROLES PARENTALES**

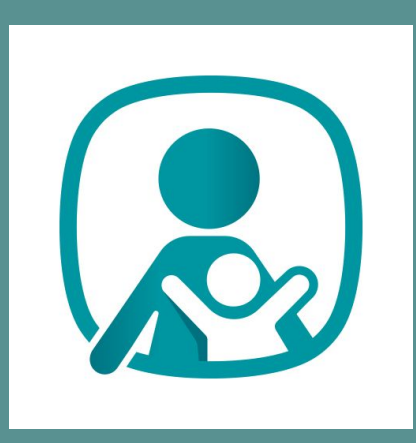

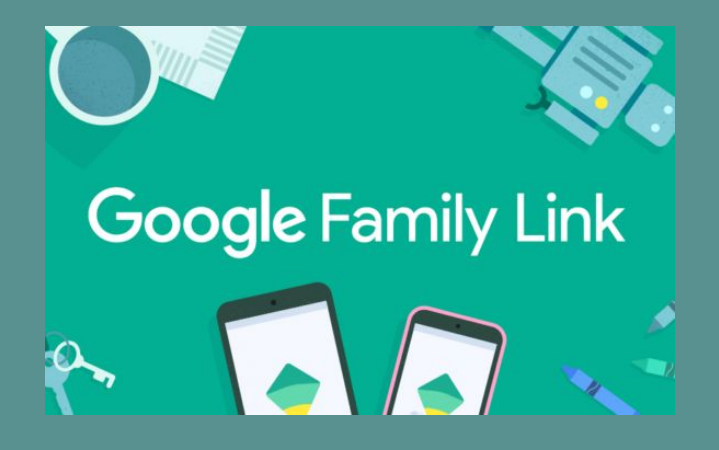

**Google Family** 

**Eset Parental Control**

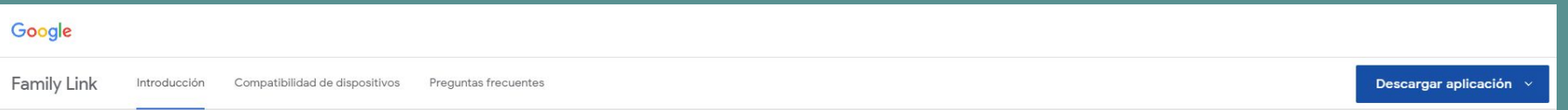

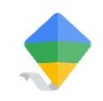

### Ayuda a tu familia a crear hábitos digitales saludables

La aplicación Family Link te permite establecer ciertas normas básicas para guiar a tus hijos (niños o adolescentes) mientras aprenden, juegan y descubren cosas online con sus dispositivos digitales.<sup>\*</sup>

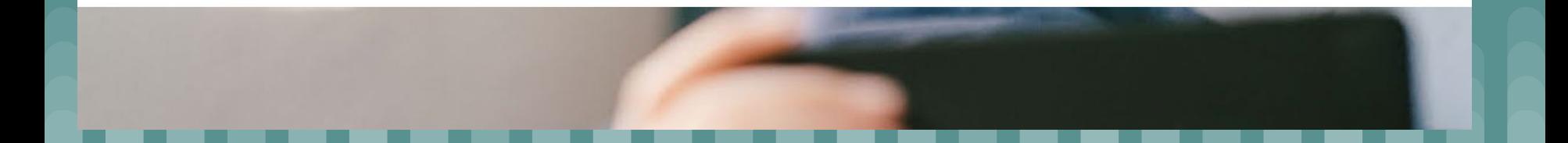

#### Práctica 5: Google Family

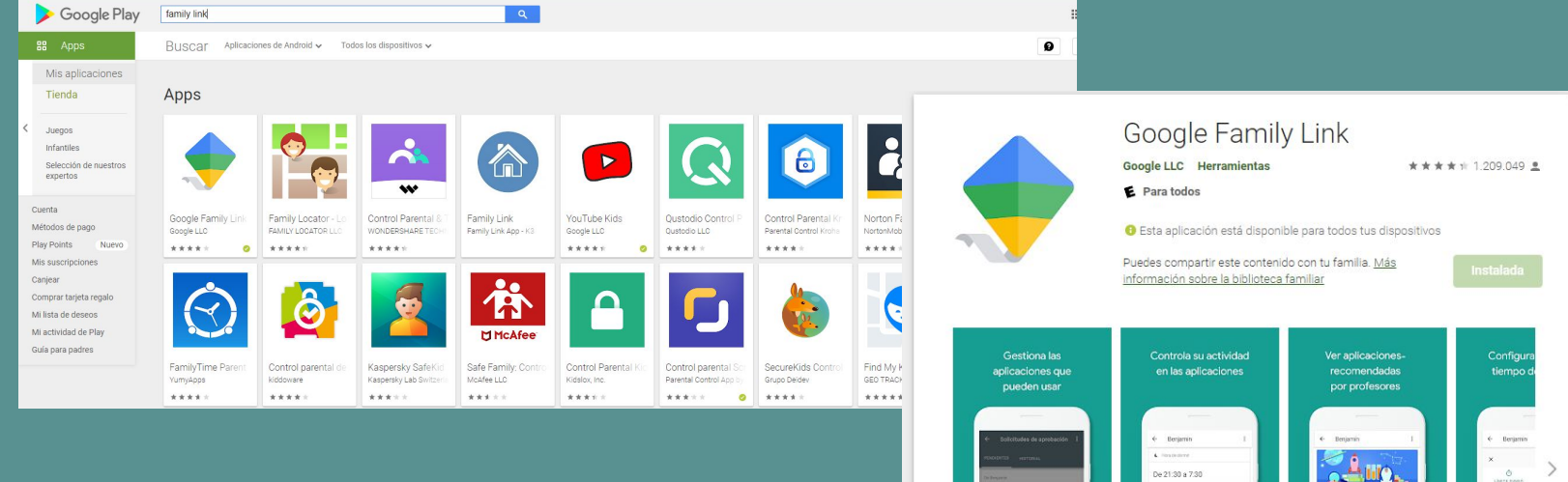

Prueba Family Link, la aplicación de control parental de Google. Con la aplicación Family Link, puedes usar tu propio dispositivo para establecer normas básicas que guíen a tus hijos (niños o adolescentes) mientras aprenden, juegan y descubren cosas en Internet. Si tienen menos de 13 años (o la edad de consentimiento estipulada en tu país), Family Link también te permite crearles una cuenta de Google como la tuya para que puedan acceder a la mayoría de los servicios de Google.

plicaciones recomendadas or profesores

 $3h15min$ 

**FLICAR** 

**AurorDolo Cran** Tail

 $(010)$ 

通

CANSIAR ELISTATI

Fotos

G

Traductor de Google  $G_{\overline{X}}$ 

Google LL

CARDONAR

- **1.- Gestión de las aplicaciones**
- **2.- Gestión del tiempo de conexión**
	- **Tiempo total diario**
	- **Horarios**
	- **Tiempo por aplicación**
- **3.- Ubicación**

#### Práctica 5: Google Family

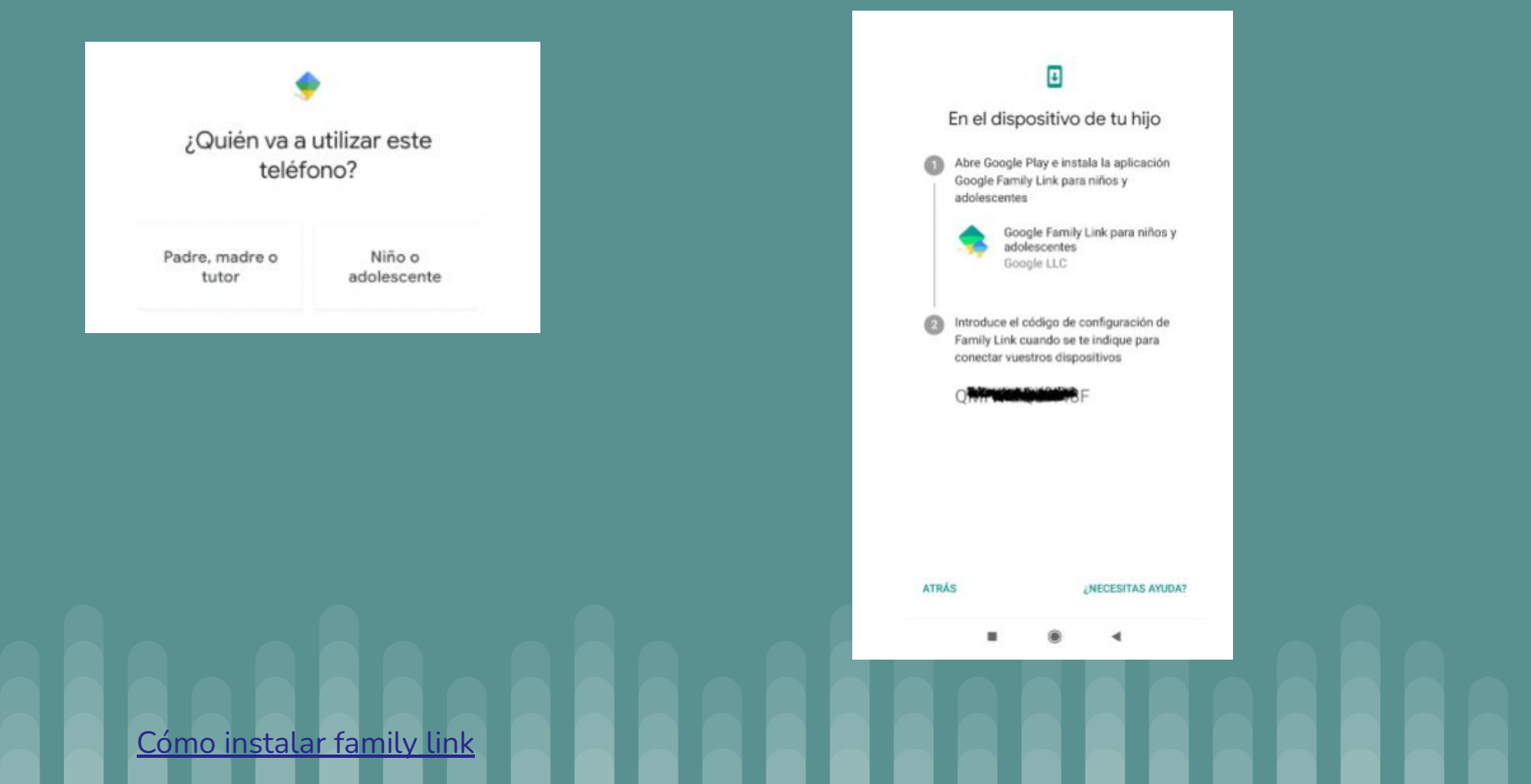

#### Práctica 5: Google Family

#### Esta cuenta se gestiona con Family Link

#### Configuración parental

Dedica unos instantes a confirmar que estás de acuerdo con esta configuración de Google para Daniel.

#### Controles de Google Play

Los controles parentales que filtran el contenido de Play Store para Þ. adultos están activados. Solo se necesita aprobación parental para el contenido de pago.

 $\rightarrow$ 

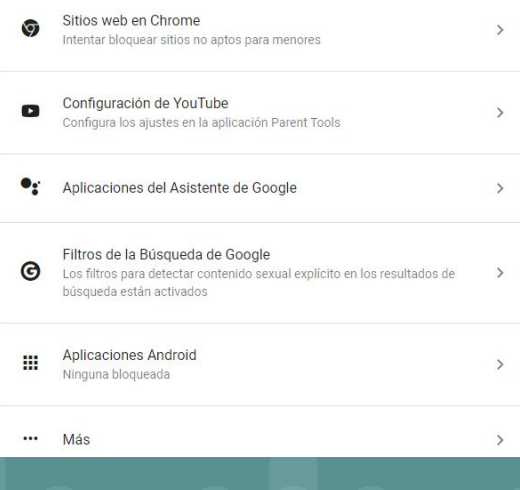

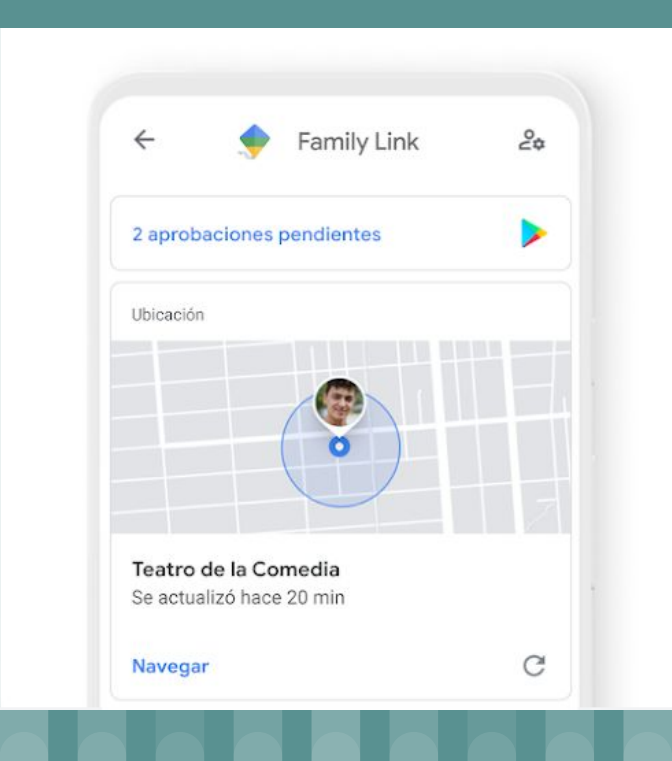

#### Práctica 6: Eset Parental

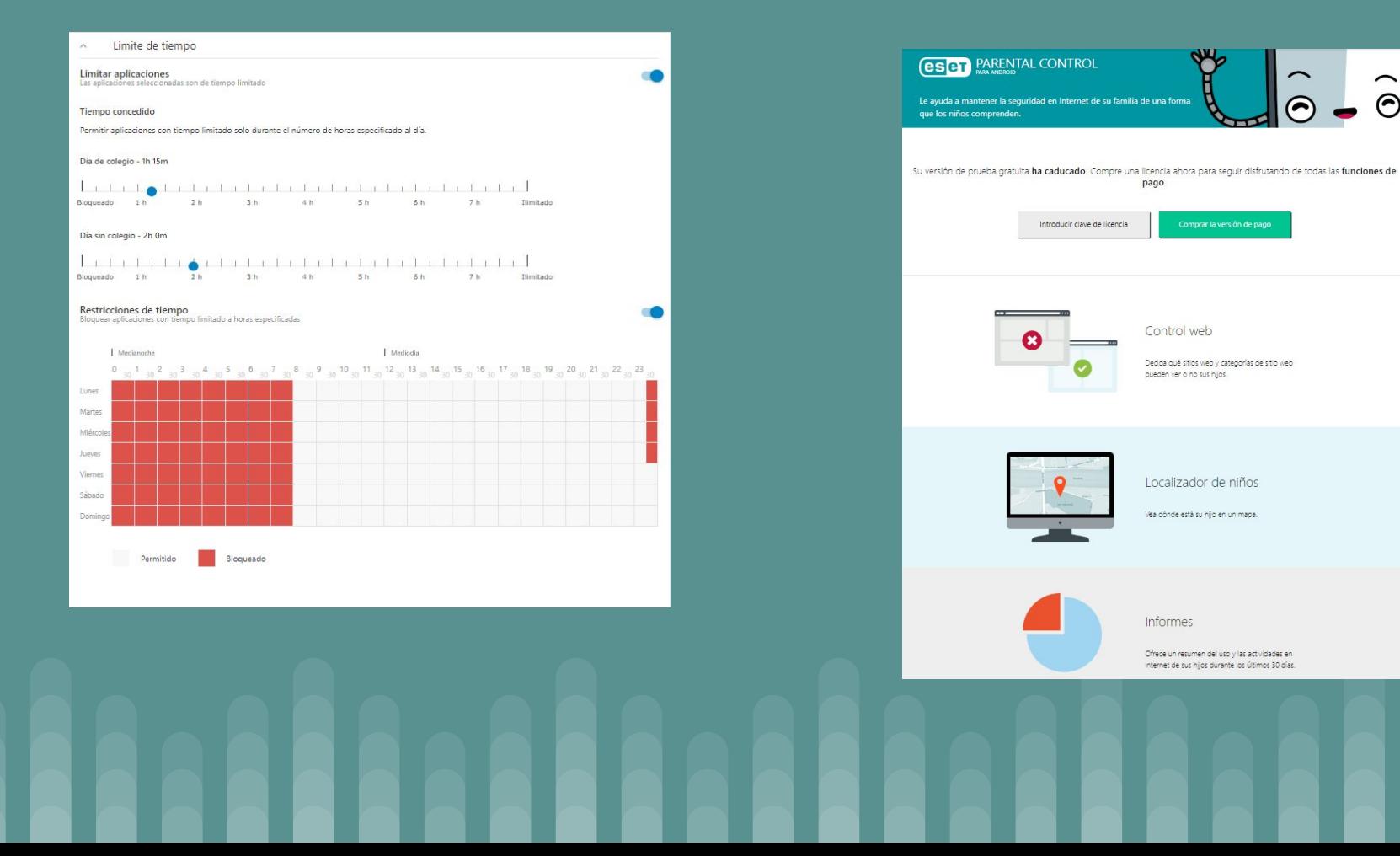

#### Práctica 6: Eset Parental

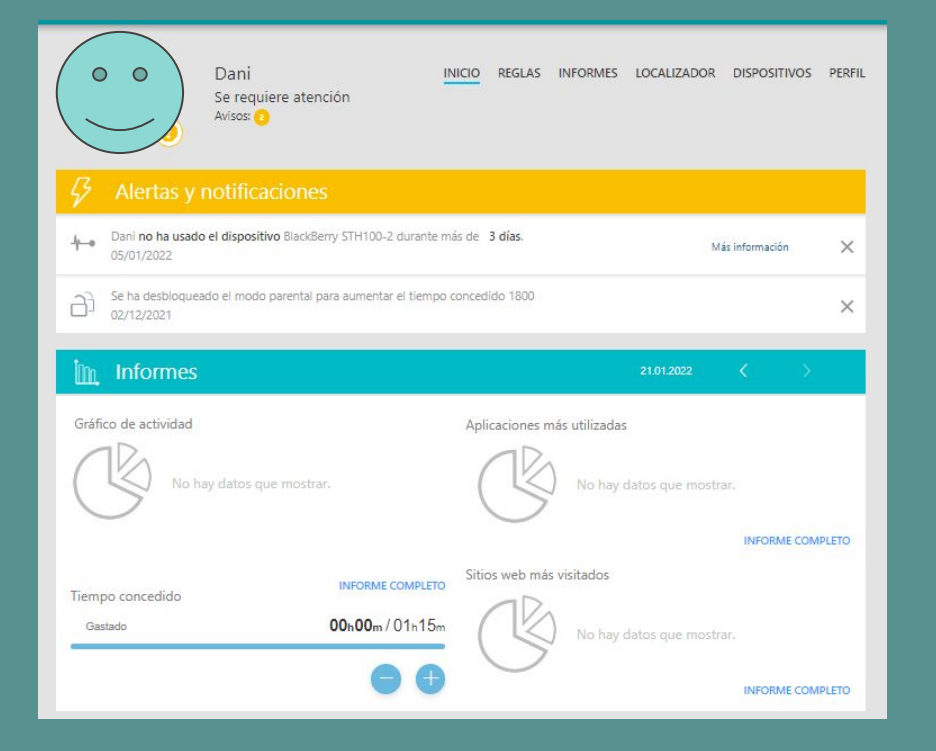

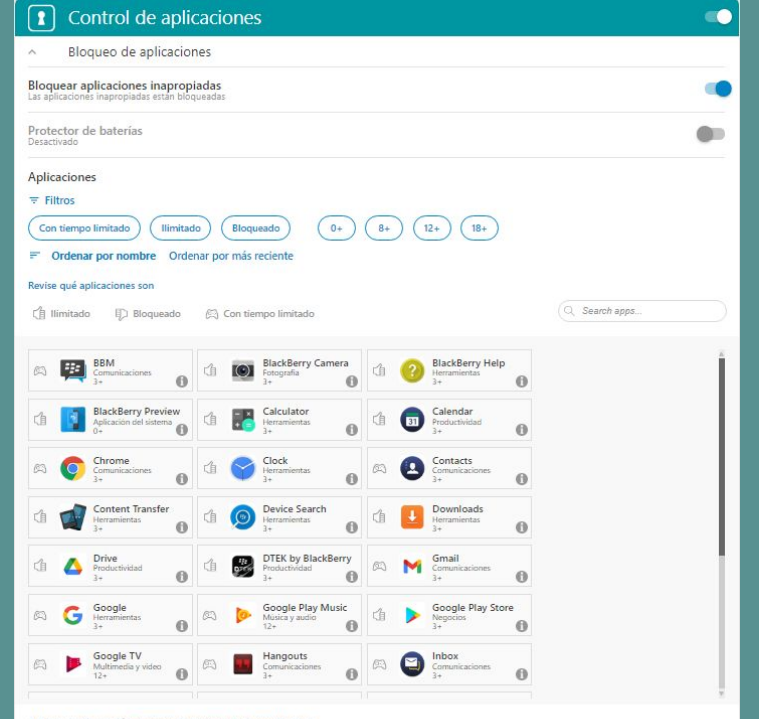

#### Aplicar configuración recomendada para el grupo de edad:

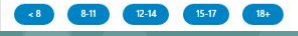

# **Friktrado**

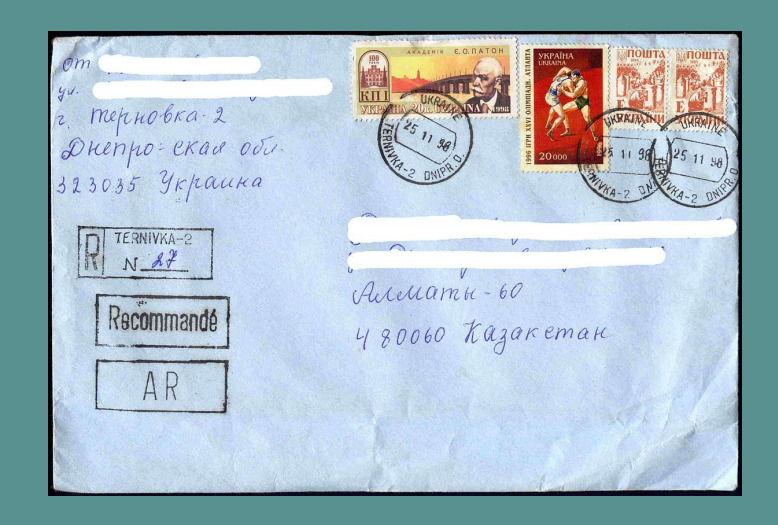

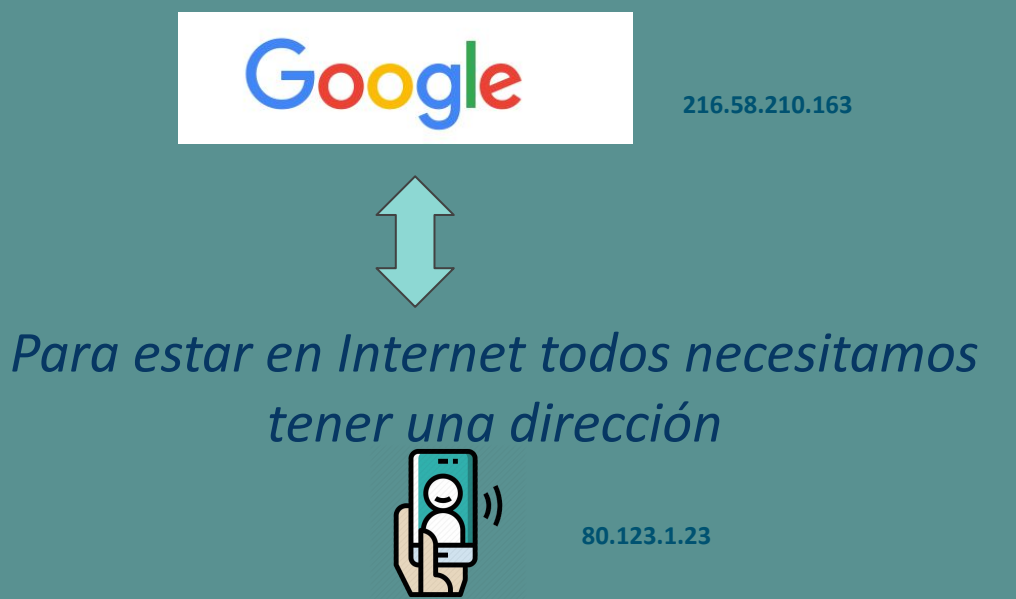

*Ahora: 4.360 millones de direcciones en Ipv4 pasando a 340.282.366.920.938.463.463.374.607.431.768.211.456 340 Sextillones en IPv6 (cerca de 6,7 × 1017 (670 mil [billones](https://es.wikipedia.org/wiki/Bill%C3%B3n)) de direcciones por cada [milímetro](https://es.wikipedia.org/wiki/Mil%C3%ADmetro) cuadrado de la superficie de la [Tierra](https://es.wikipedia.org/wiki/Tierra))*

### La pieza clave: El DNS (Domain Name Server)

de eso nada

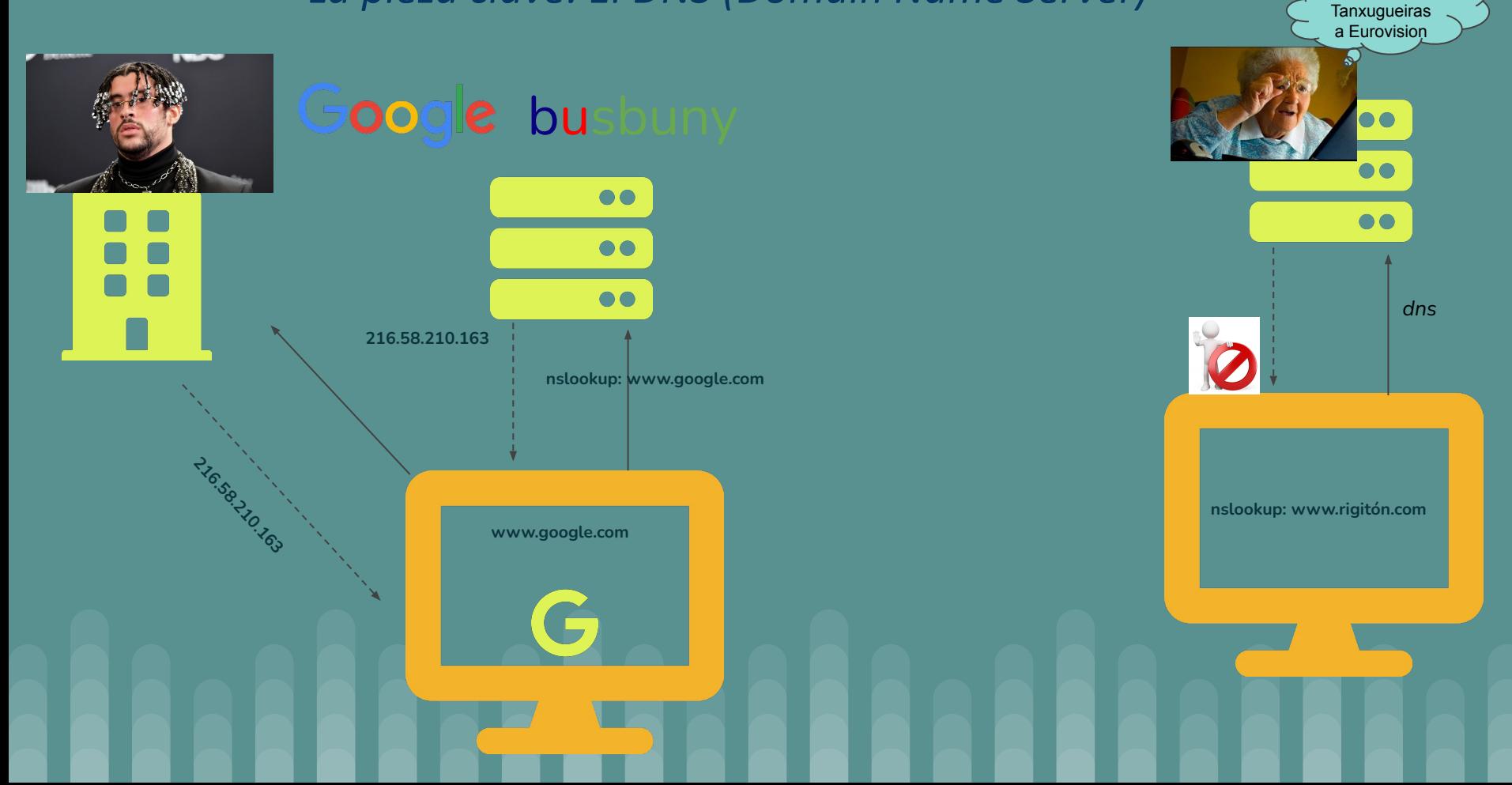

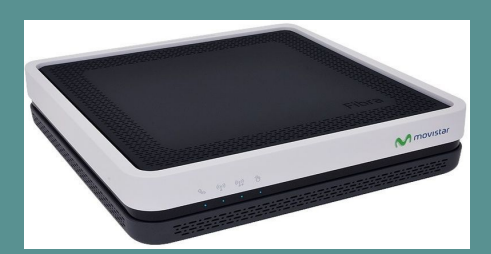

#### **buscar DHCP y DNS**

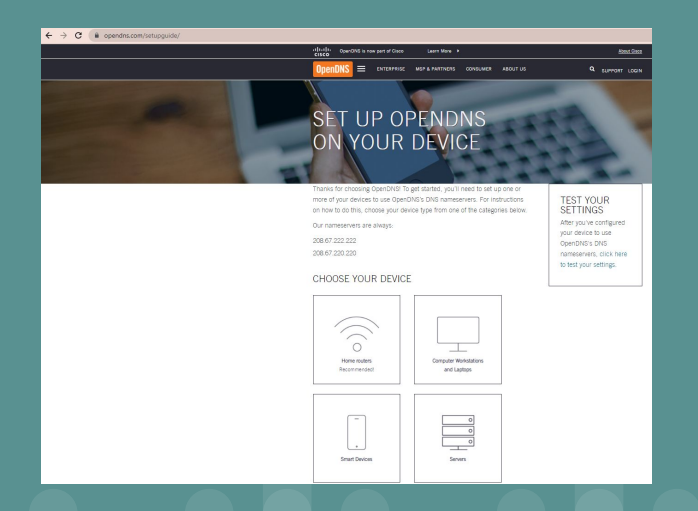

**https://www.opendns.com/setupguide/**

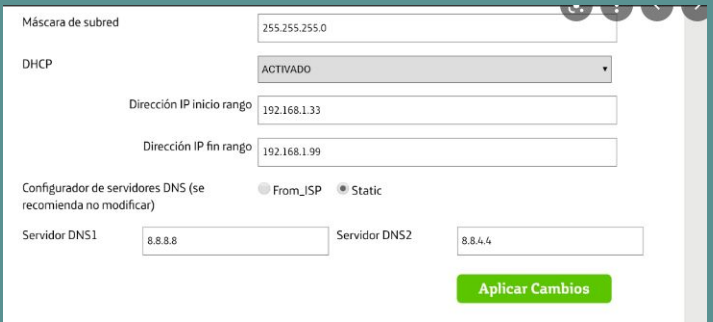

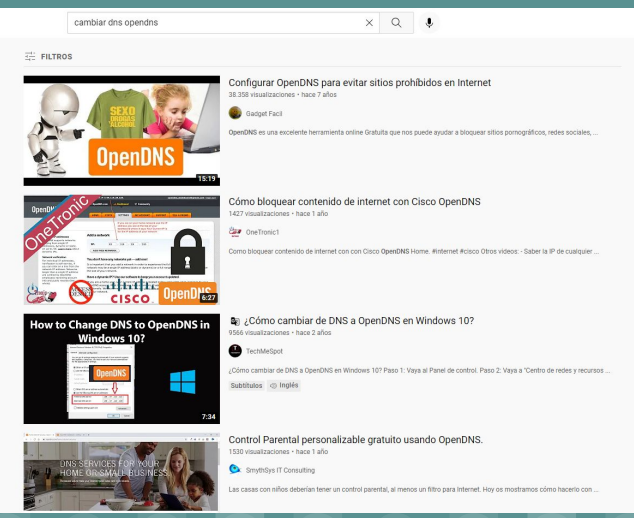

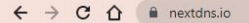

 $\sum_{n \in \mathcal{K}} pN^{3}$ 

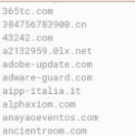

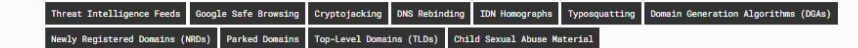

**PRIVACY** 

#### Block ads and trackers on websites and in apps - including the most devious ones.

Use the most popular ads & trackers blocklists - millions of domains all updated in real-time.

With Native Tracking Protection, block wide spectrum trackers that record your activity on a device at the operating system level.

Detect and block third-party trackers disguising themselves as first-party to circumvent browsers' privacy protections like ITP.

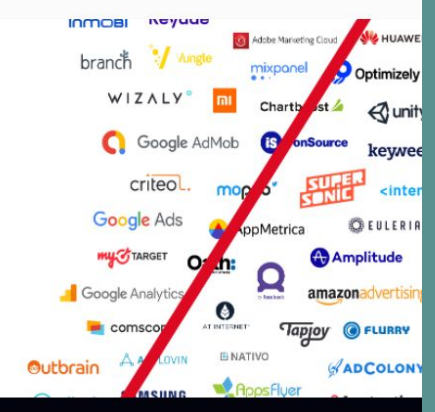

#### **PARENTAL CONTROL**

#### Protect your kids and control what they can access online, and when.

Block all websites containing porn, violence, piracy and more

Enforce SafeSearch - filter explicit results on all search engines, including images and videos.

Enforce YouTube Restricted Mode - filter mature videos on YouTube and other websites

Block specific websites, apps and games - Facebook, Tinder, Fortnite and many more.

With Recreation Time, only allow access to some websites, apps or games during specific times each day.

F Facebook d'TikTok i Snapchat d'Tinder F Fortnite i Instagram d'Twitch a YouTube

#### **ANALYTICS & LOGS**

#### See what's happening on your devices with in-depth analytics and real-time logs.

Measure the efficiency of your security, privacy and parental control strategies.

Decide how long your logs are kept - from one hour up to two years - or disable logging completely for a no-logs experience.

Meet your data residency requirements by choosing where your logs are stored - United States, European Union, United Kingdom or Switzerland.

With Tracker Insights, see who is tracking you, how much of your web traffic they are tracking, and more.

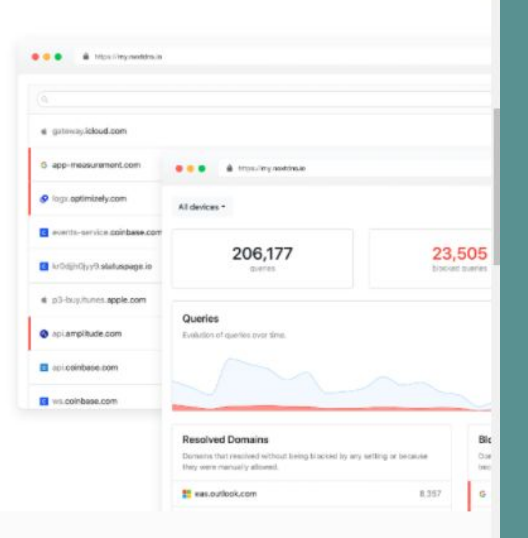

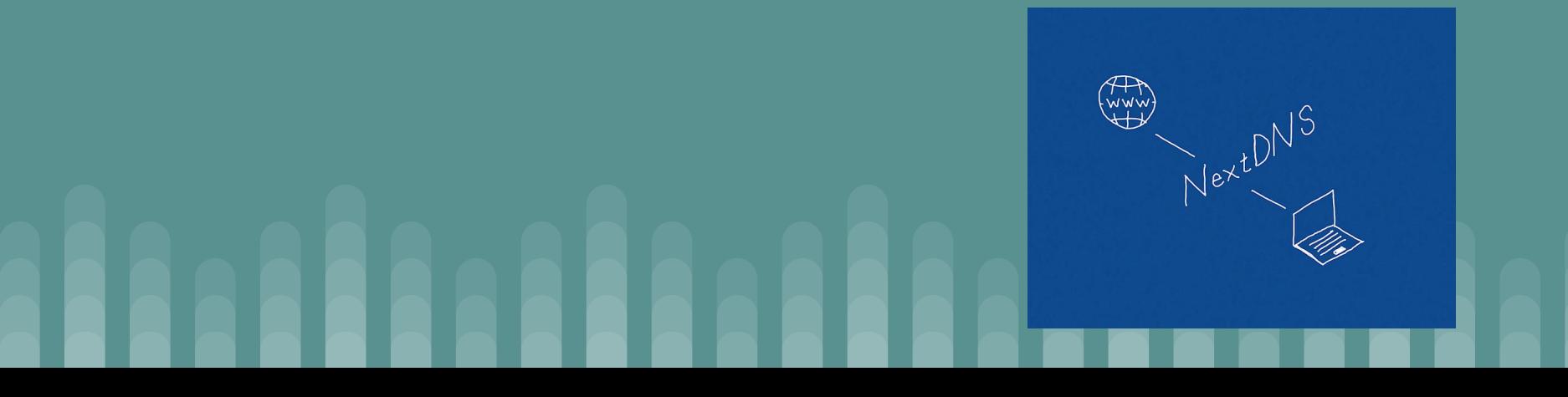

http://www.madrid.org/bvirtual/BVCM014078.pdf

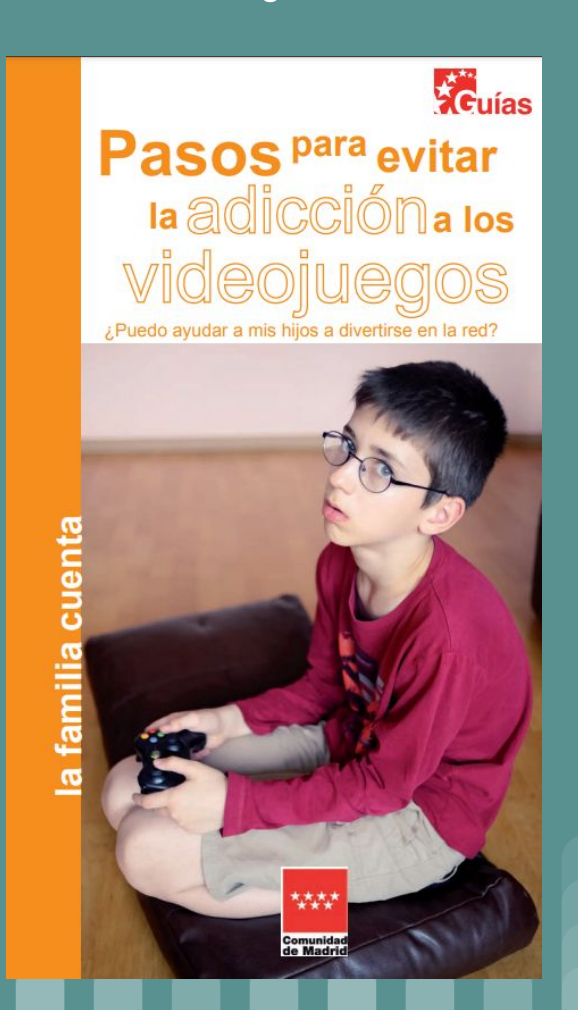